# **UK LOCKSS Alliance Roundup**

**Today's scholarly content, secured for tomorrow**

**The UK LOCKSS Alliance is a co-operative organisation whose goal is to ensure continuing access to scholarly work in ways that are sustainable over the long term.**

### **News and Events**

Minutes for November's Steering Committee meeting are now available on the UKLA website.

Adam Rusbridge attended the Online Information conference, to promote the UK LOCKSS Alliance and related journal preservation activities taking place at EDINA.

A Digital Preservation Coalition event on 'Trust and e-Journals' is to be held on the 30th January 2012 at the Wellcome Trust in London. UKLA members are encouraged to attend – the UKLA has five free spaces so please contact us for registration details.

**AMAR** 

# **System Development**

LOCKSS daemon 1.52.3 is now available – see the UKLA blog for details on how to make sure your LOCKSS box is up to date.

The LOCKSS team have made initial contact with Innovative Interfaces regarding integration of LOCKSS with WebBridge LR.

The Stanford development team are improving the implementation of plugin 'substance checkers'. An AU with substance means that all content has been collected as expected – namely, full-text PDF and HTML articles and images. Comprehensive substance checkers allow us to identify what has been collected, or has failed to collect, and thus to report on how well content has been preserved in individual LOCKSS boxes and across the network.

#### **Quick Tips**

Navigating the long lists on the LOCKSS interface can be tricky. These shortcuts make things a bit easier.

- HOME takes you to the top of the screen • CTRL + F – 'Find' command for searching through text, e.g. to look up the name of a particular
- journal • Shift-click – Click to select an AU, then hold shift before clicking another AU to select a volume range.

Thanks to Victoria Adams at the London School of Economics for her suggestions.

# **Contact**

If you have any queries or suggestions for future content please email: edina@ed.ac.uk

## **Content Development**

In January UKLA will release a detailed list of the journal titles and volumes preserved in LOCKSS. It will provide additional detail by including a status of 'Committed', 'In Progress' and 'Preserved' for each journal listed. December has seen further system development towards this report, with improved processing of volume and issue ranges and new functionality to support generation of KBART reports from the command line.

Please see the recent content release email for a summary of the new titles available for preservation. There are two particular points of interest:

- De Gruyter has acquired the journals published by Berkeley Electronic Press. Members who subscribe to these journals should select them for preservation as soon as possible, as the de Gruyter publishing platform does not currently participate in the LOCKSS program.
- A number of SpringerLink titles are ceasing publication, switching publishers, or otherwise leaving the platform at the end of 2011. Members who subscribe to these publications should select them for preservation as soon as possible.

# **Related Activity**

Colleagues at London School of Economics recommend the following articles as part of a LOCKSS bibliography:

• Michael Seadle, (2011) "Archiving in the networked world: by the numbers", Library Hi Tech, Vol. 29 Iss: 1, pp.189-197 http://dx.doi.org/10.1108/07378831111117001

Summary: compares coverage of ejournal titles archived in Portico and LOCKSS.

• Mushashu Lumpa, Ngoni Munyaradzi and Hussein Suleman, (2011) 'Interconnecting DSpace and LOCKSS', Lecture Notes in Computer Science, Vol. 6966, pp 493-496 http://dx.doi.org/10.1007/978-3-642-24469-8\_57 Summary: describes interconnecting the DSpace, a repository toolkit, with LOCKSS to draw of the peer-topeer functionality of LOCKSS.

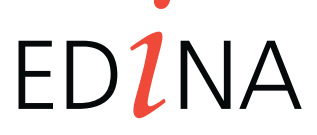

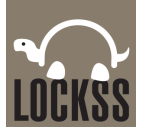